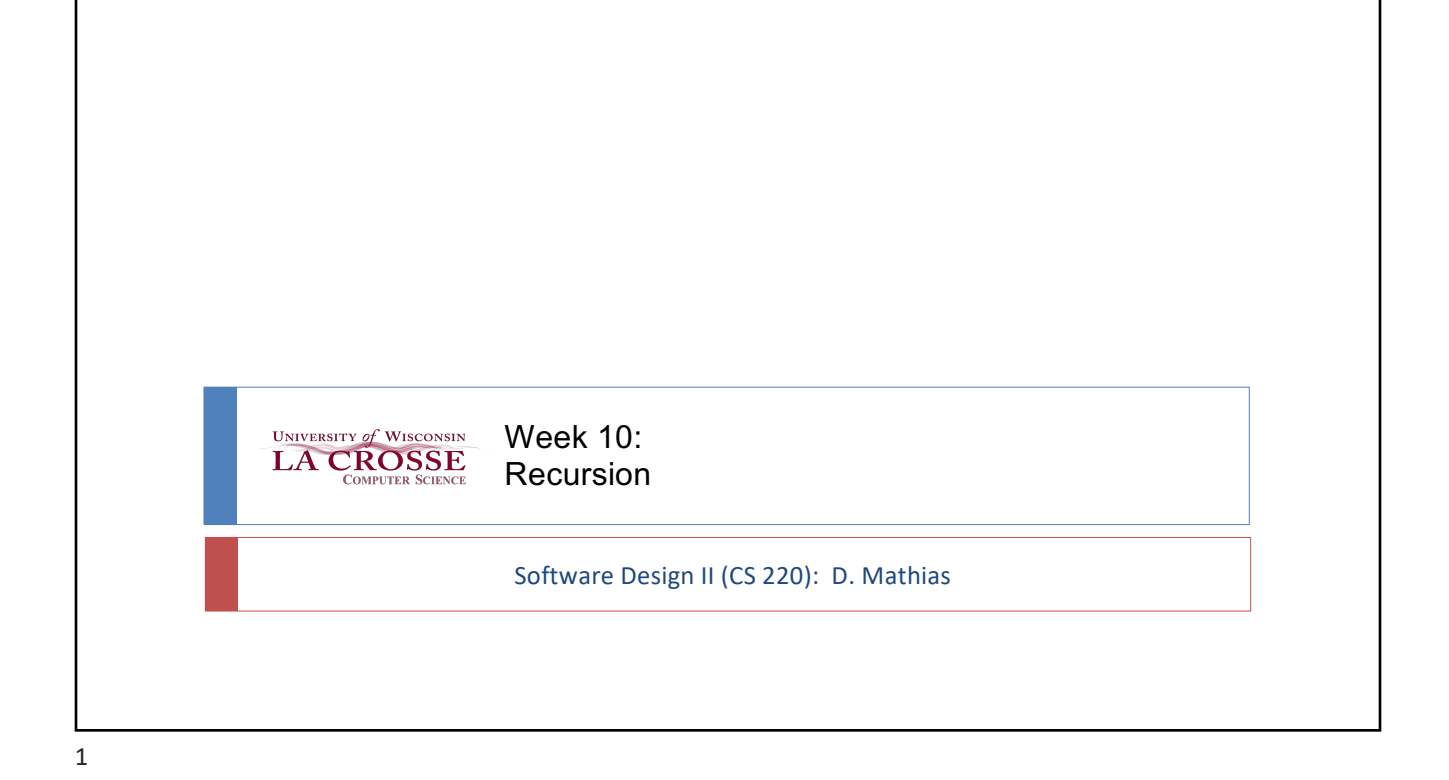

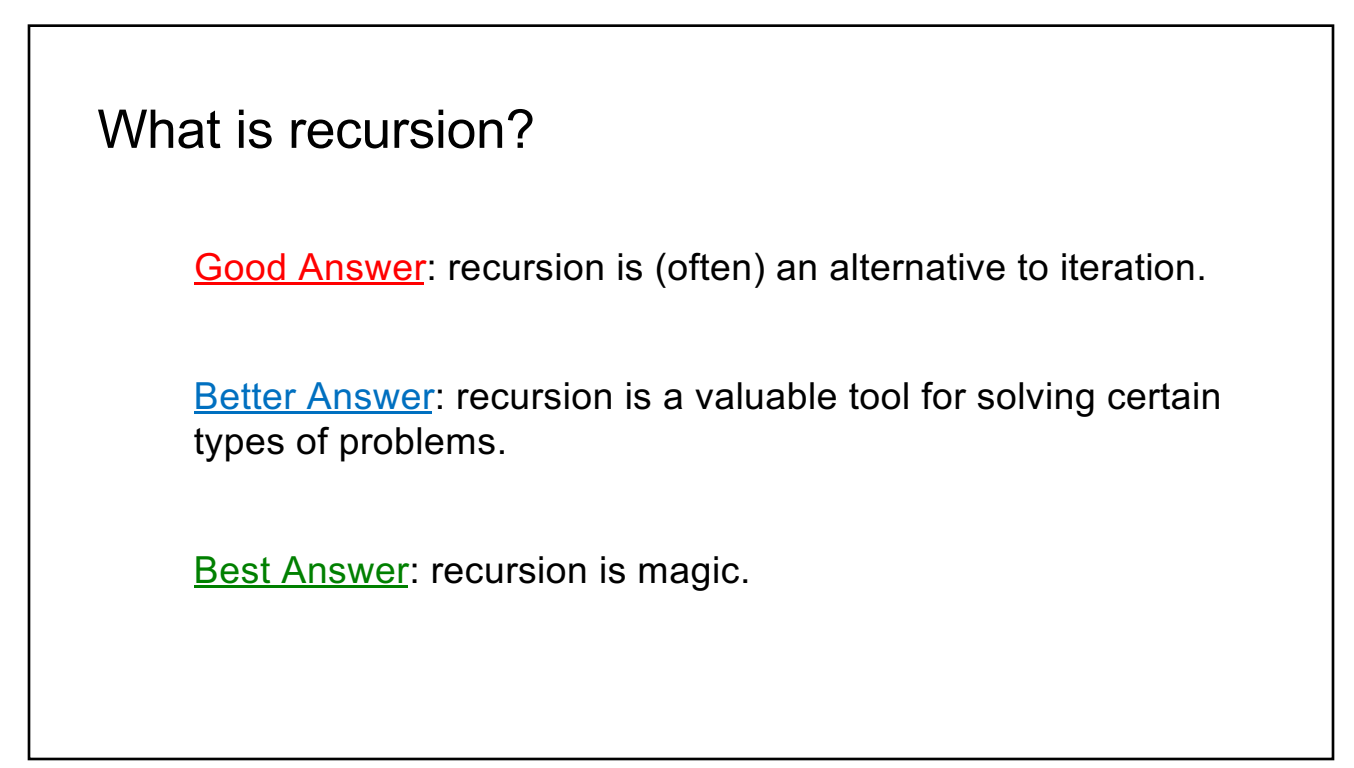

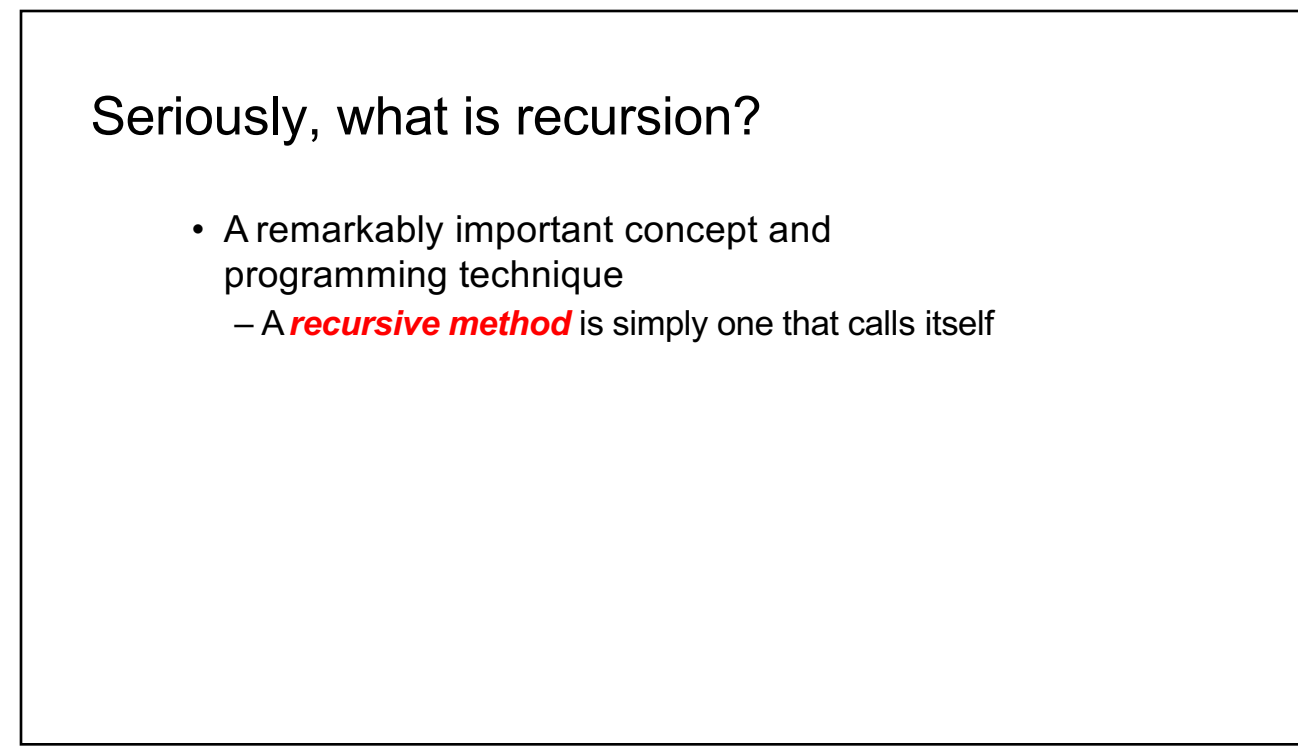

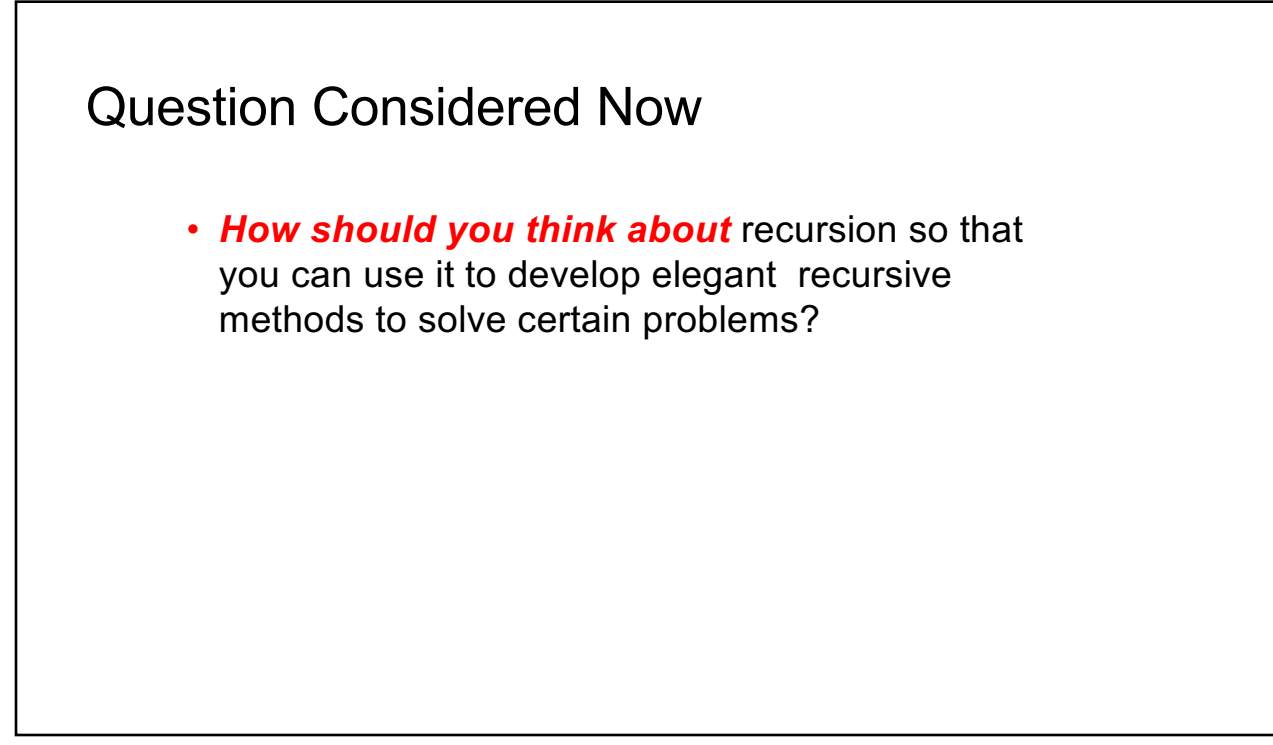

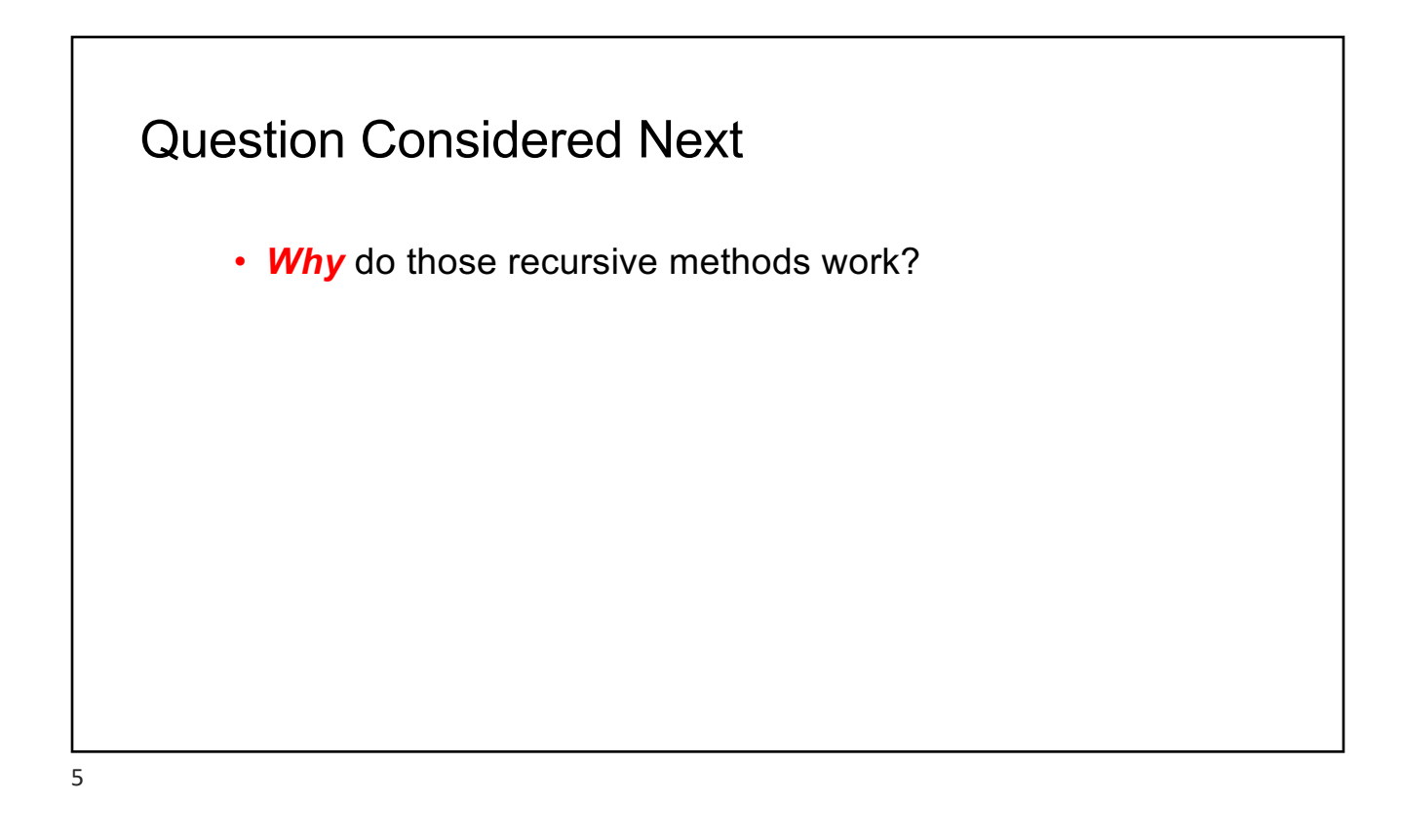

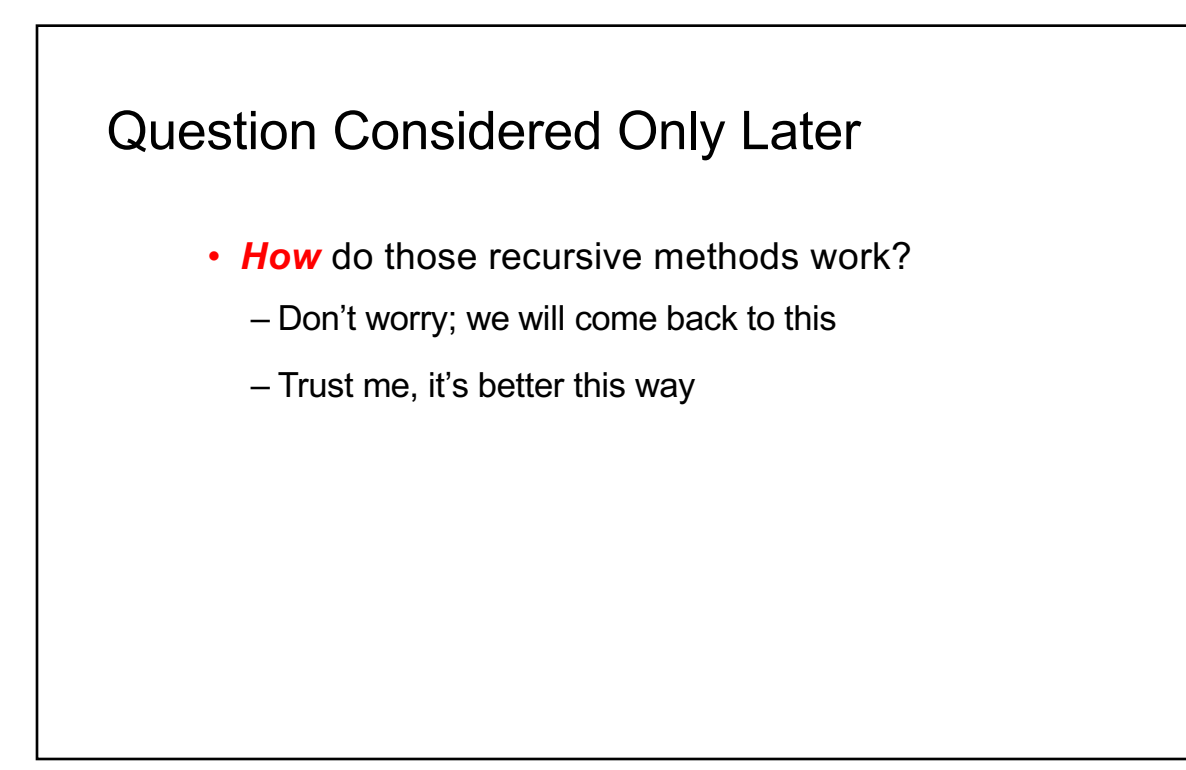

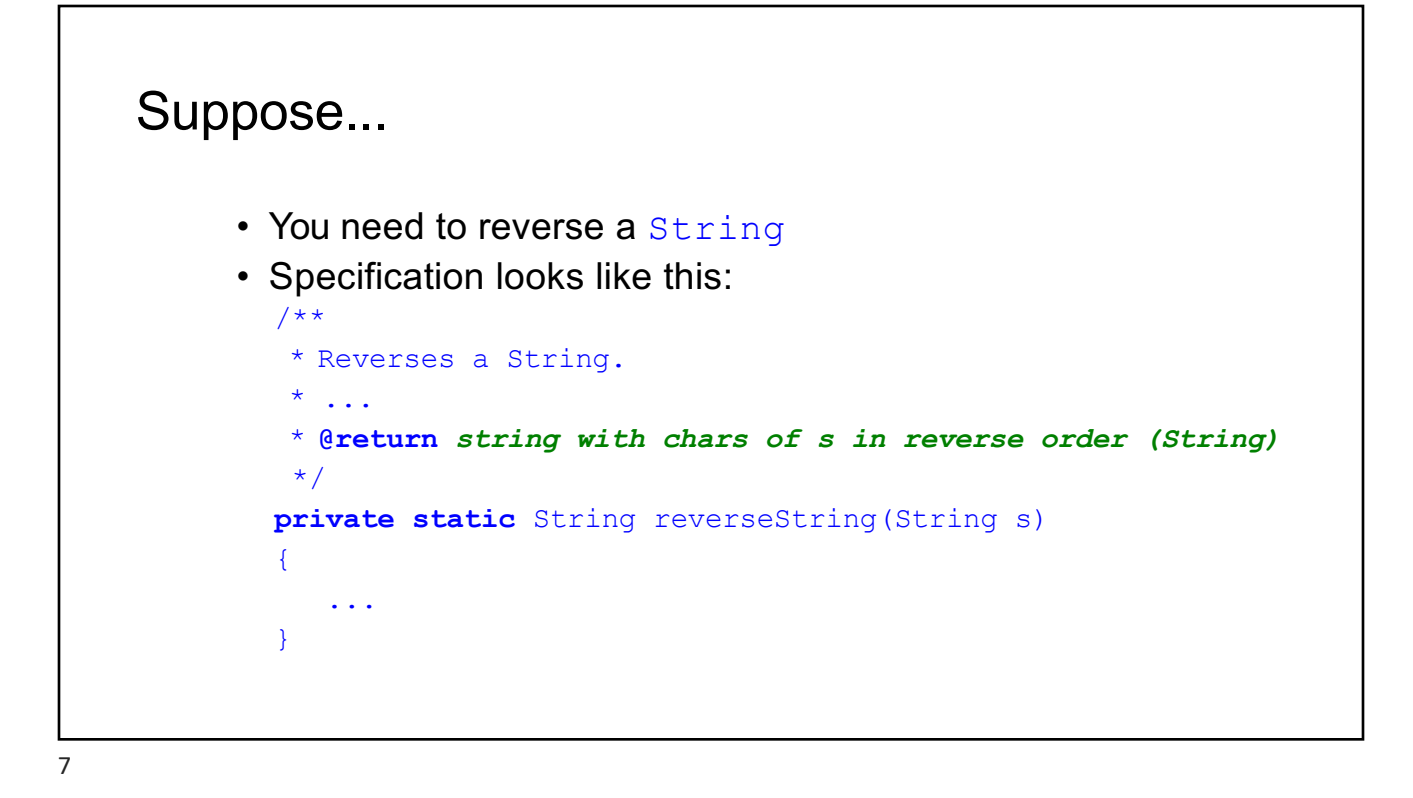

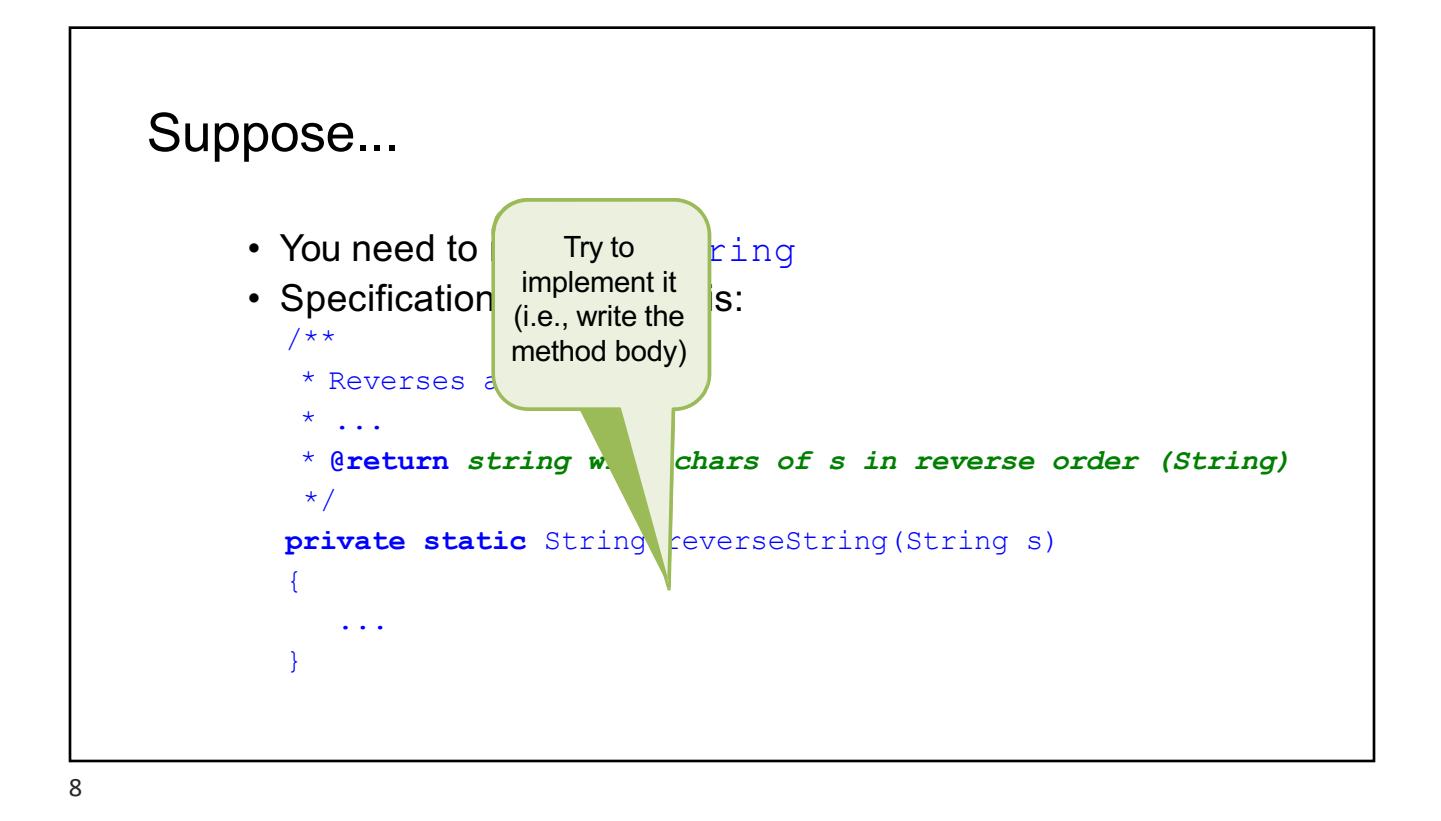

#### One Possible Solution **private static** String reverseString(String s) { String  $rs = "";$ **for** (int  $i = 0; i < s.length()$ ;  $i++)$ {  $rs = s.charAt(i) + rs;$ } **return** rs; } 9

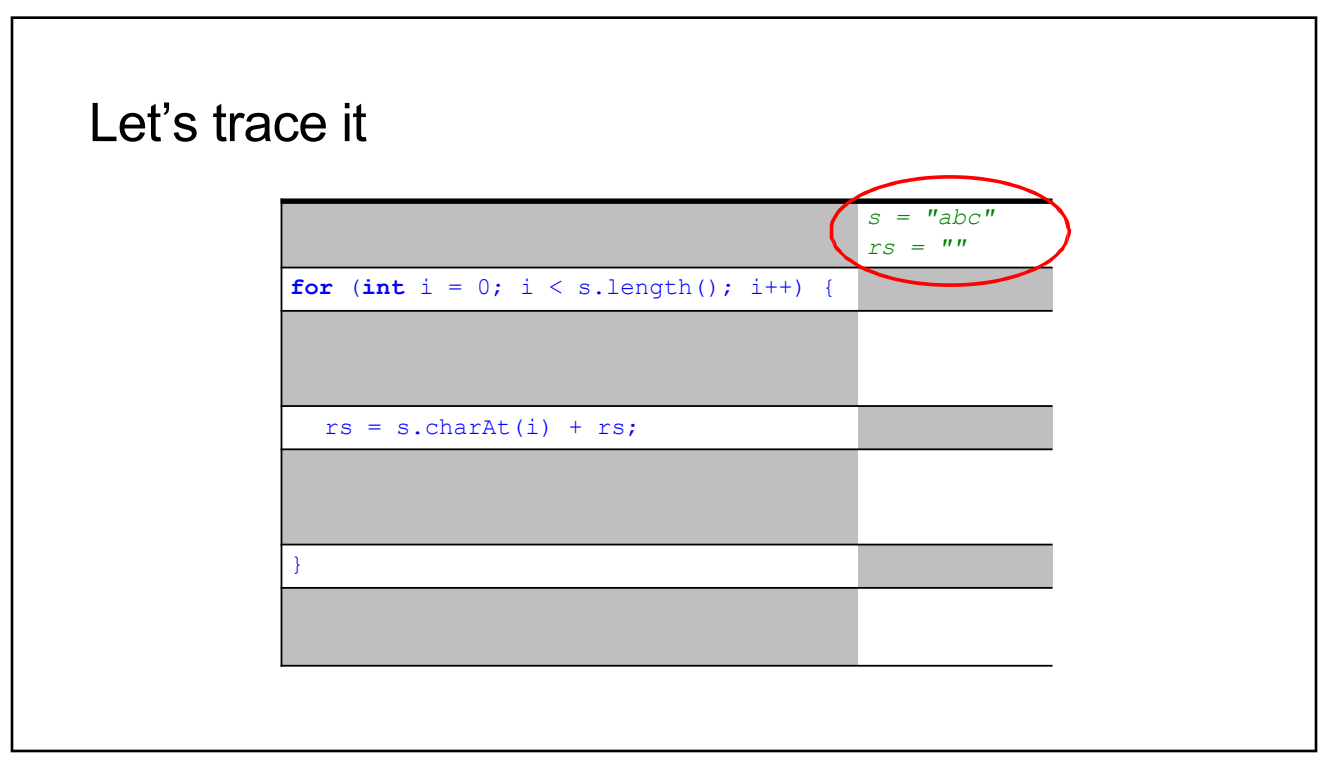

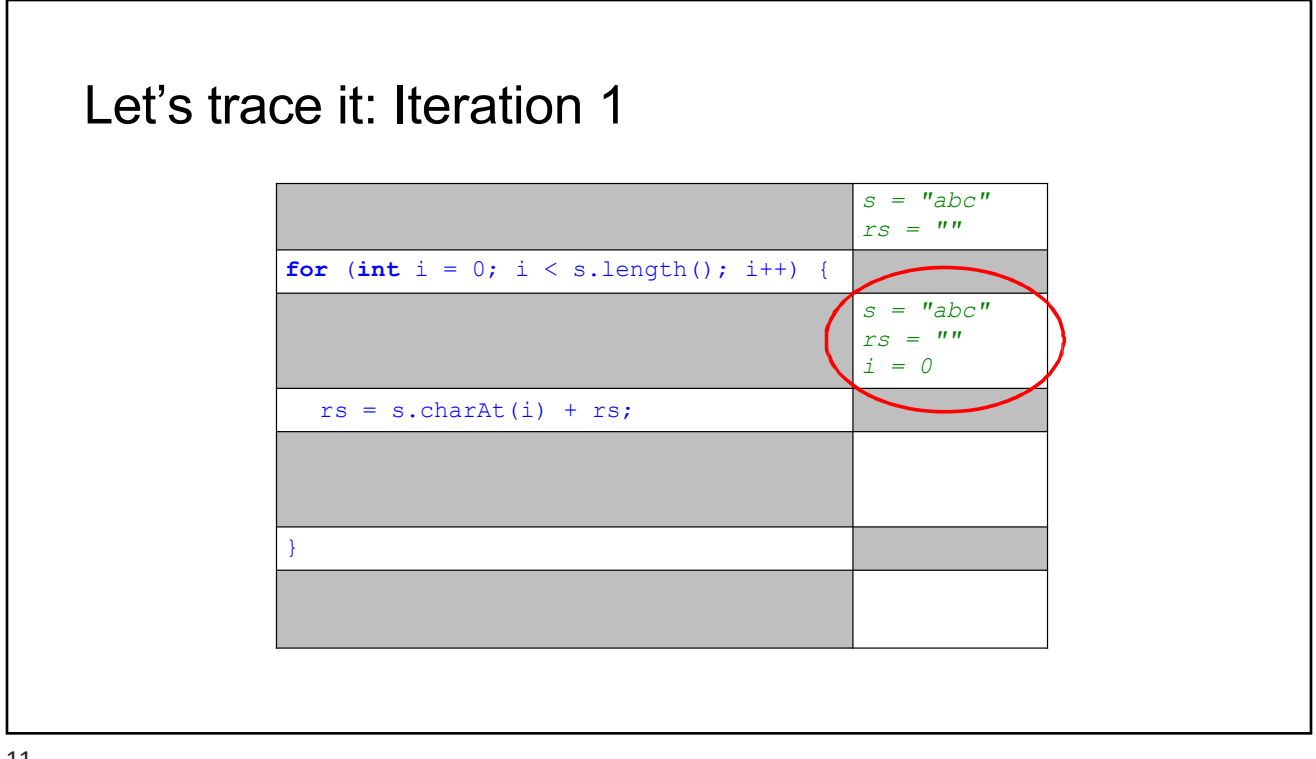

11

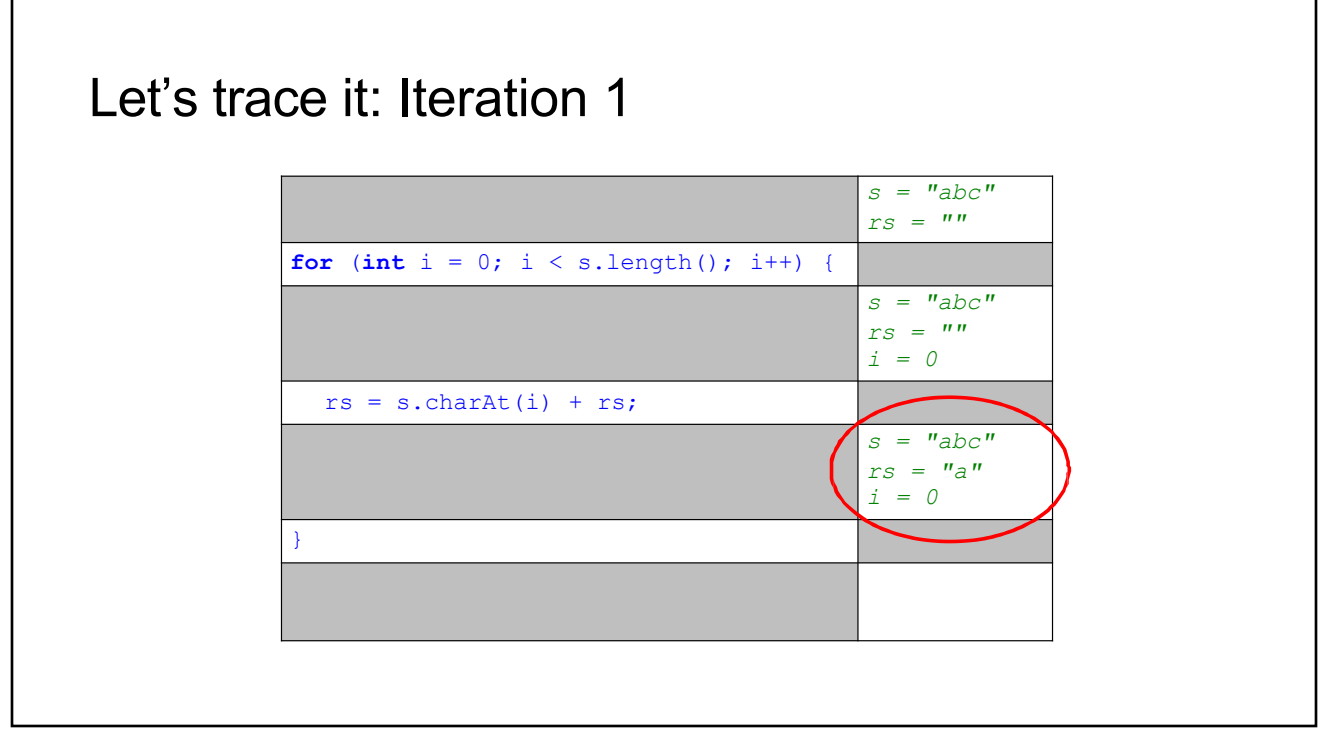

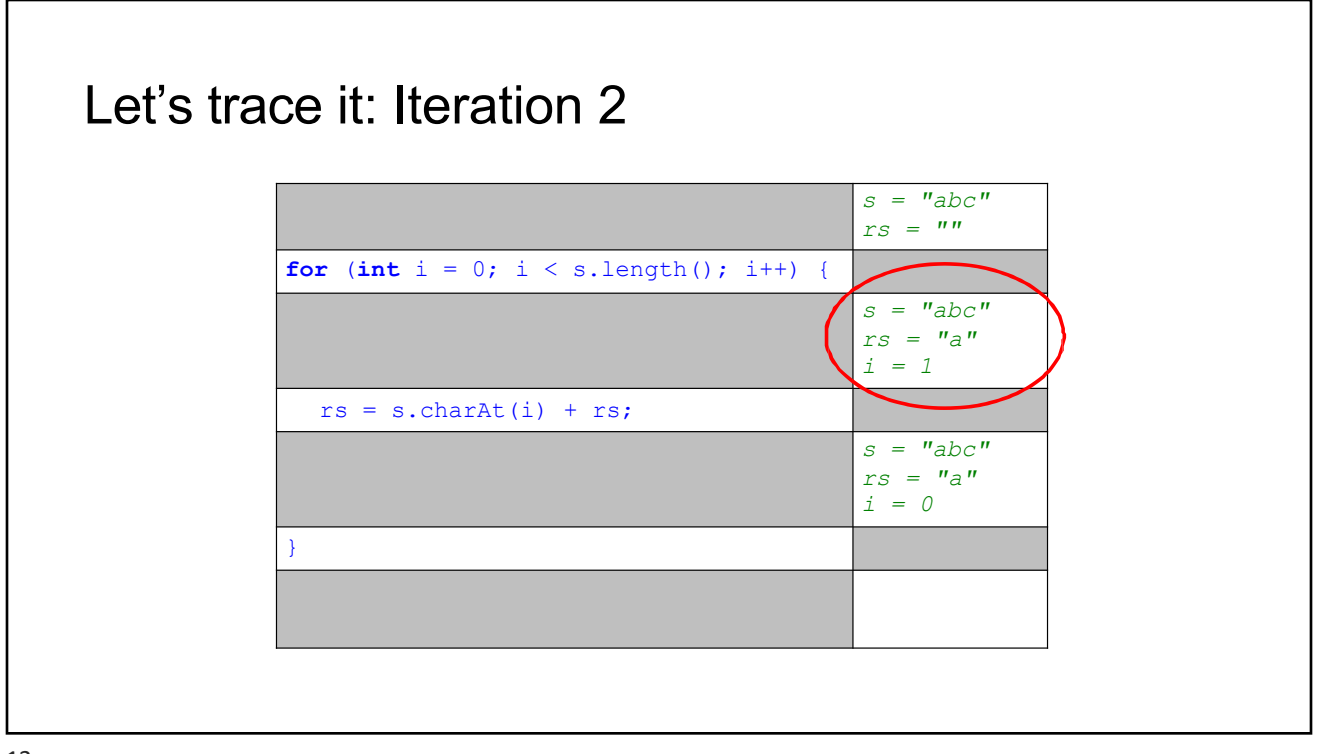

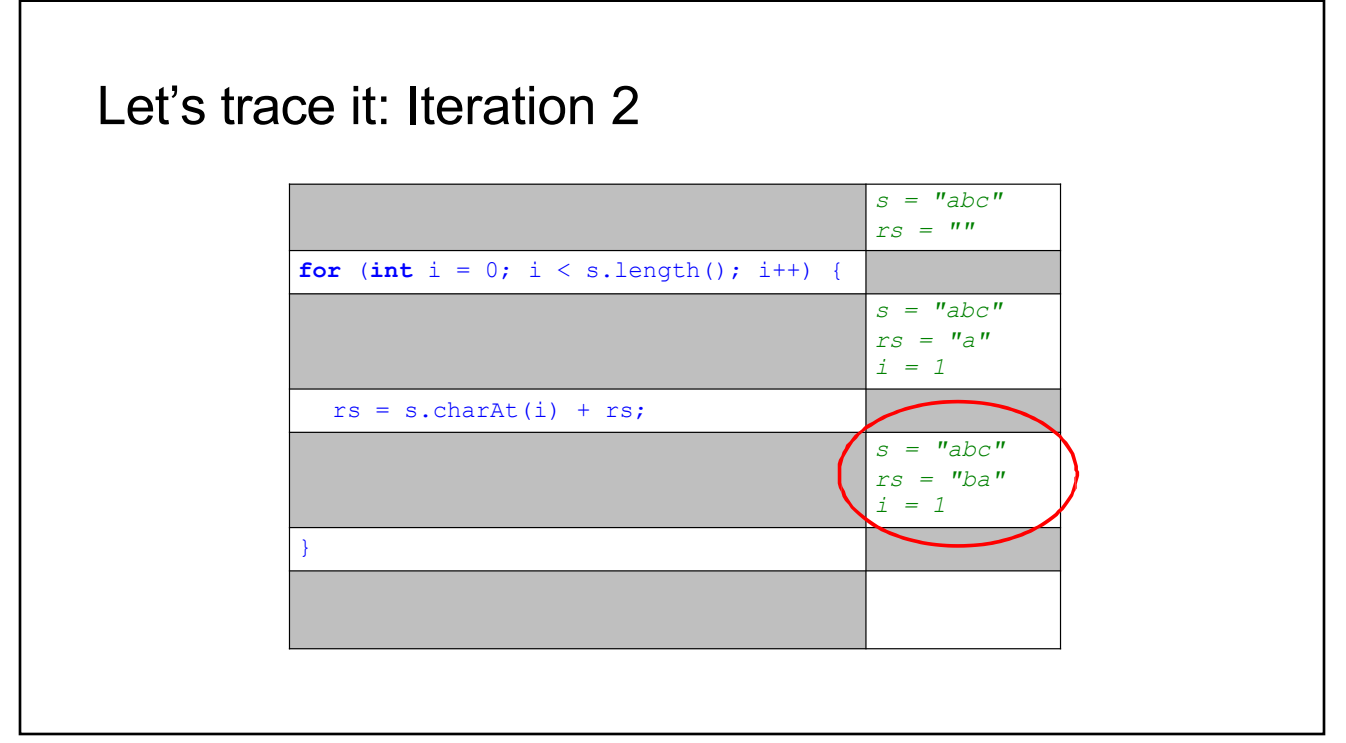

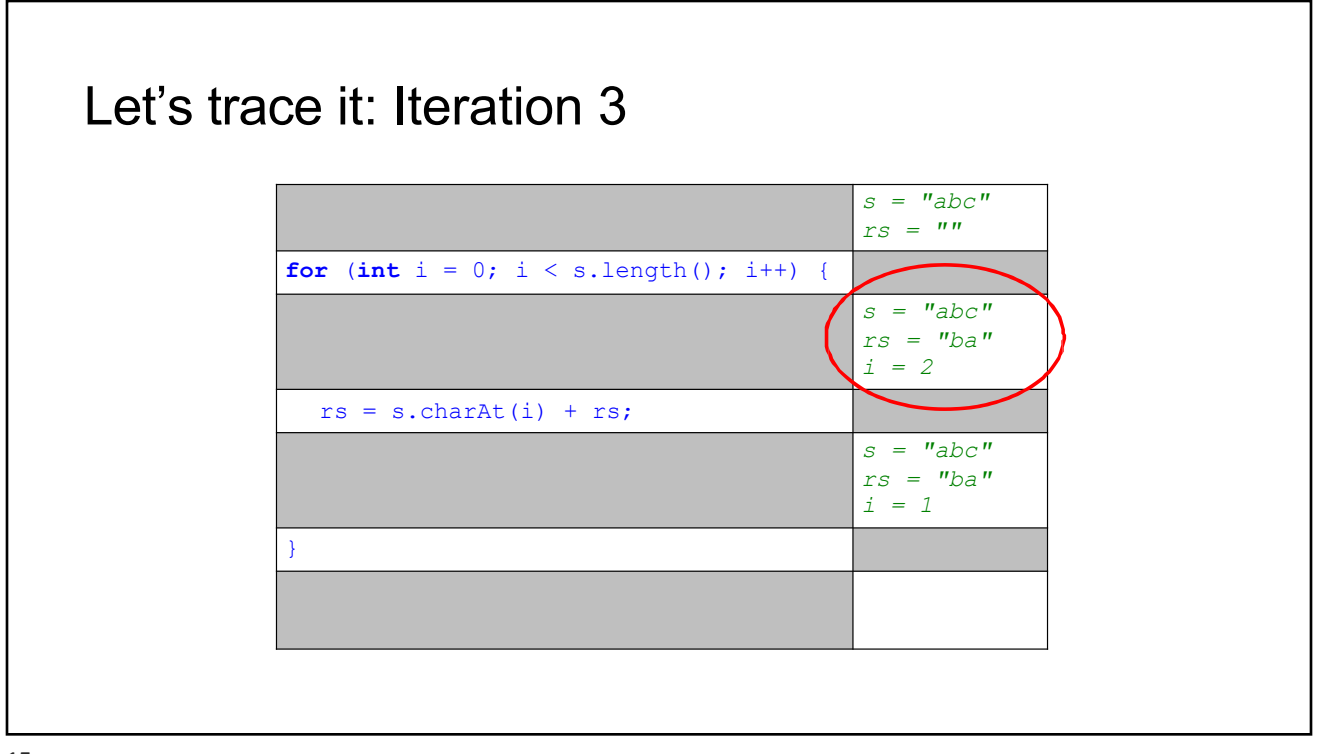

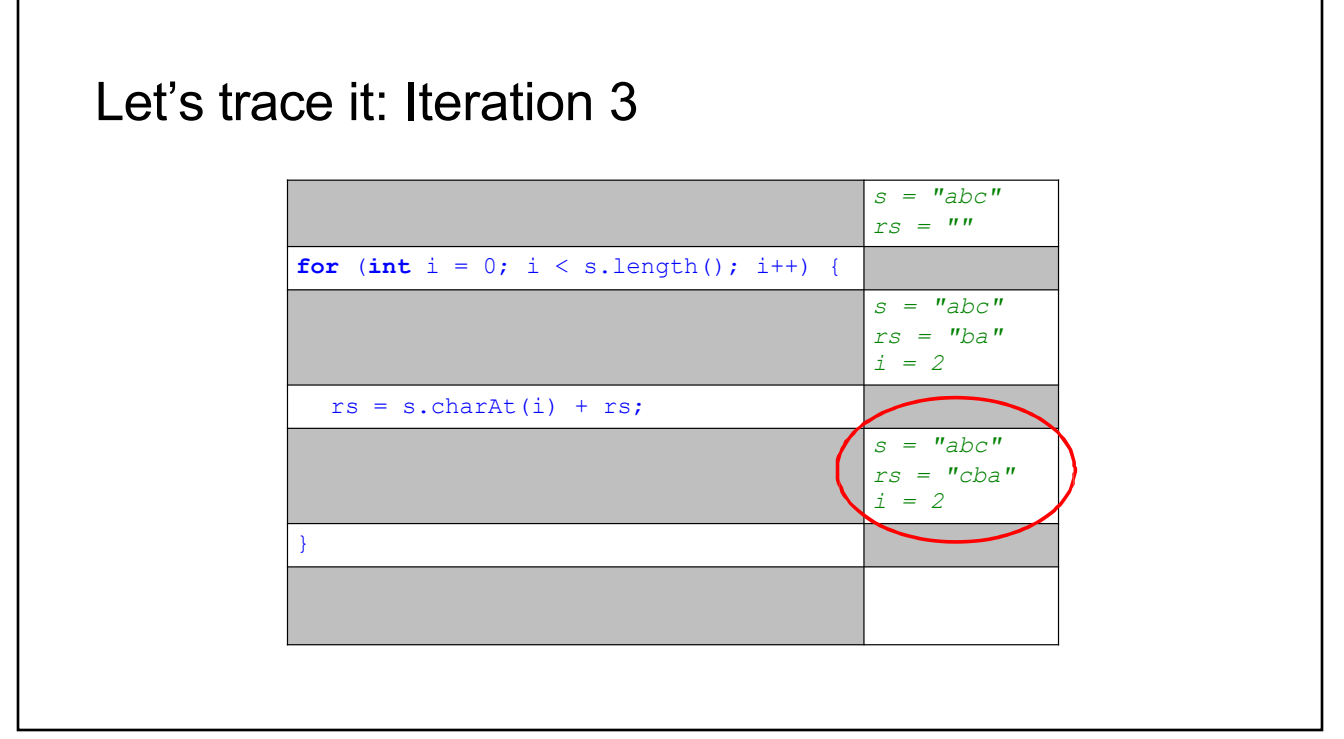

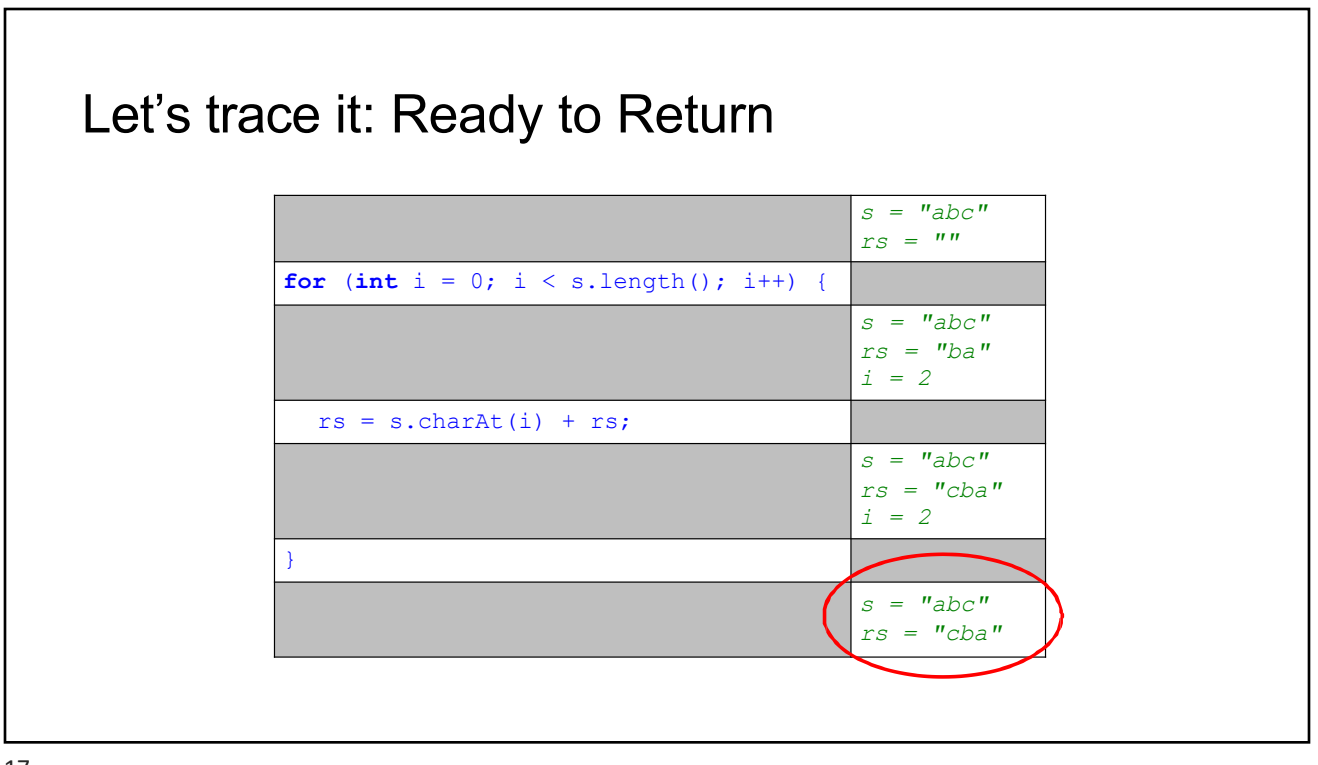

#### Oh, Did I Mention... • There is already a static method in the class FreeLunch with exactly the same specification: /\*\* \* Reverses a String.  $*$  ... \* **@return** *string with chars of s in reverse order (String)* \*/ **private static** String reverseString(String s) { ... }

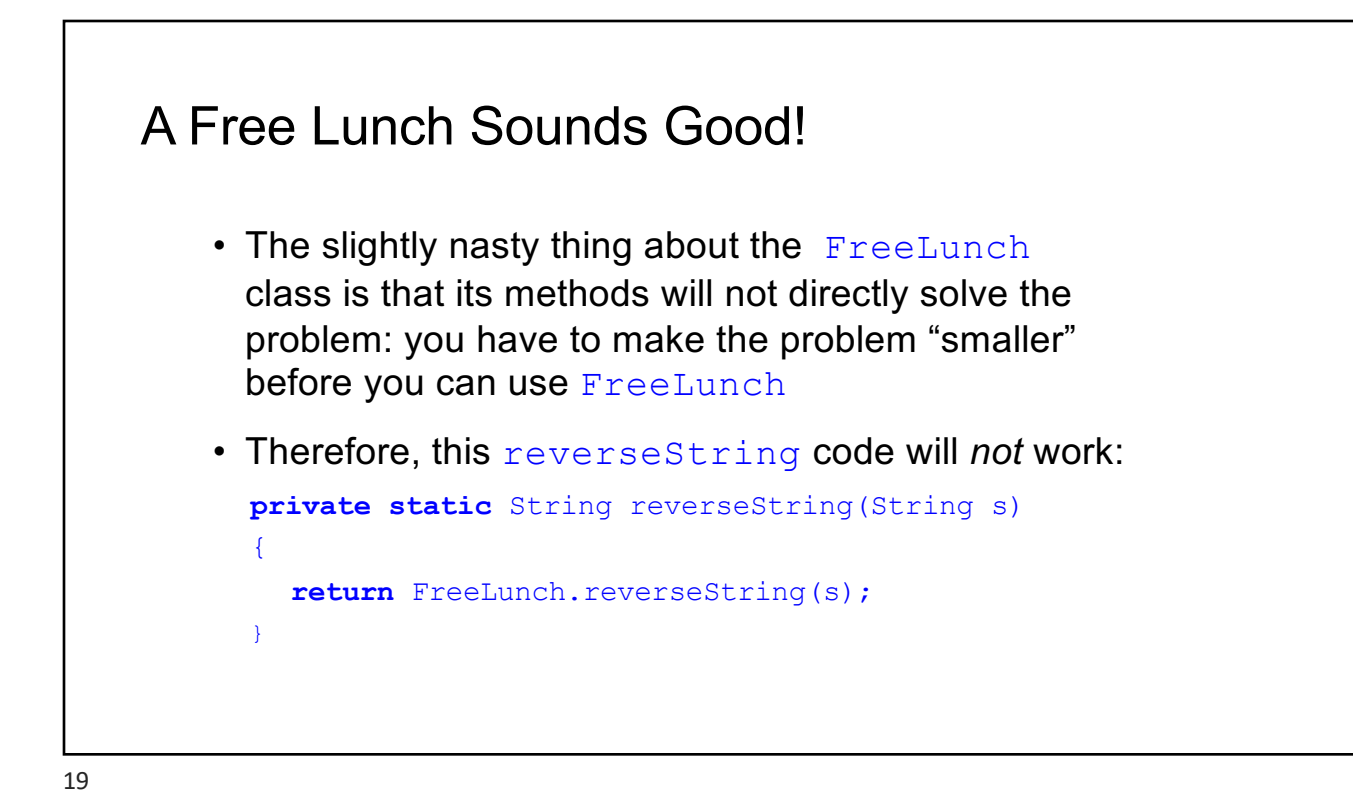

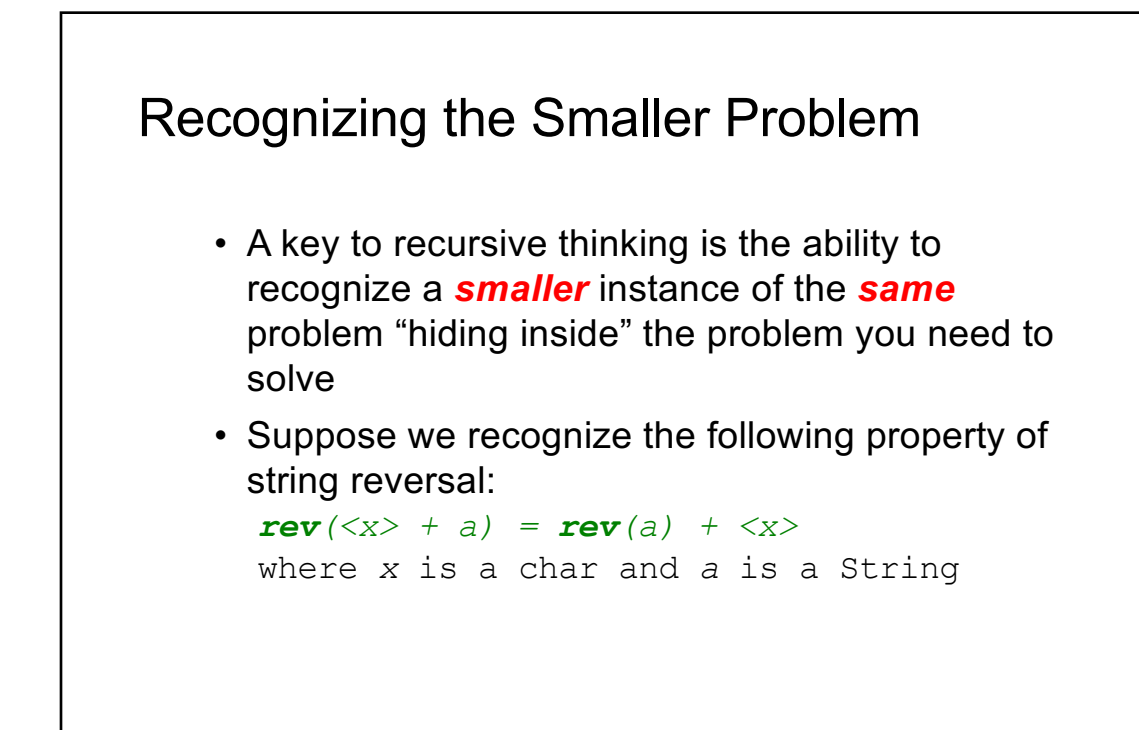

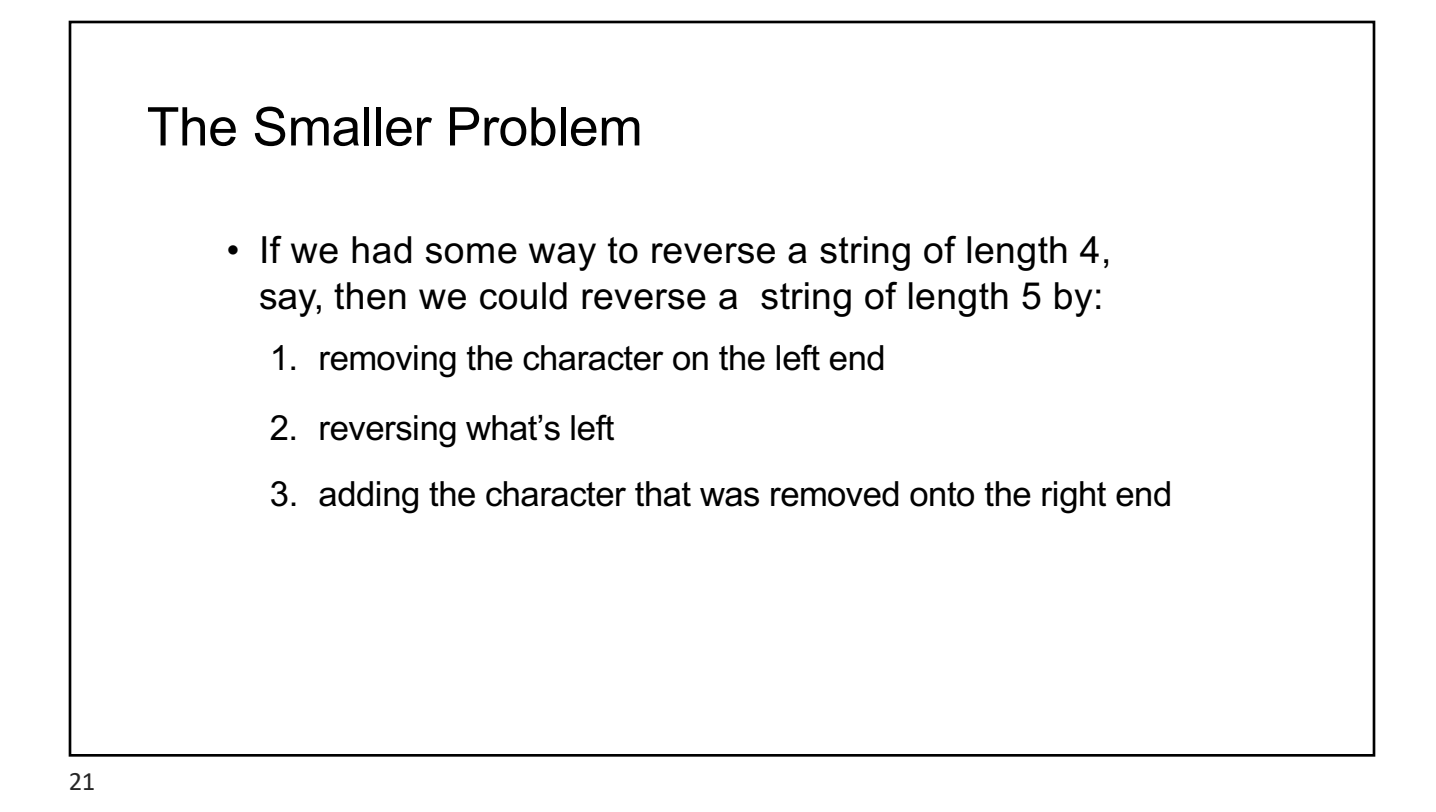

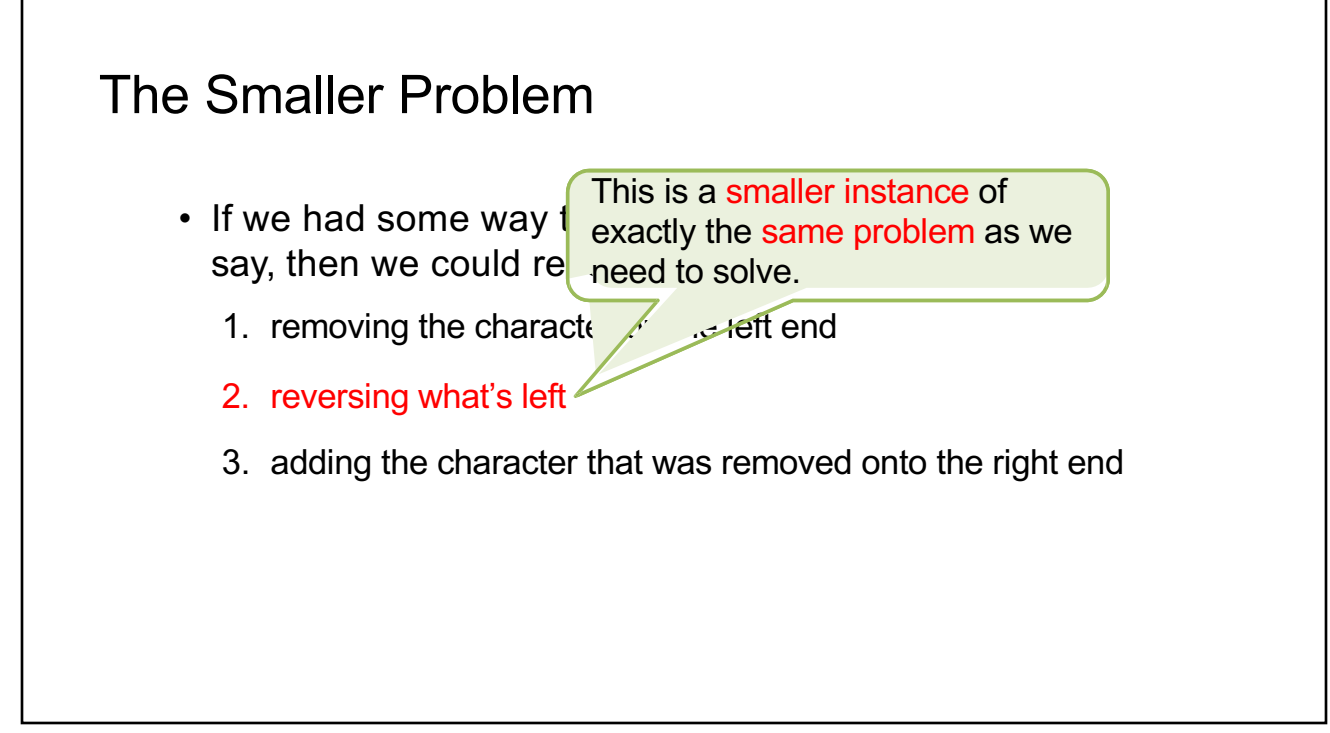

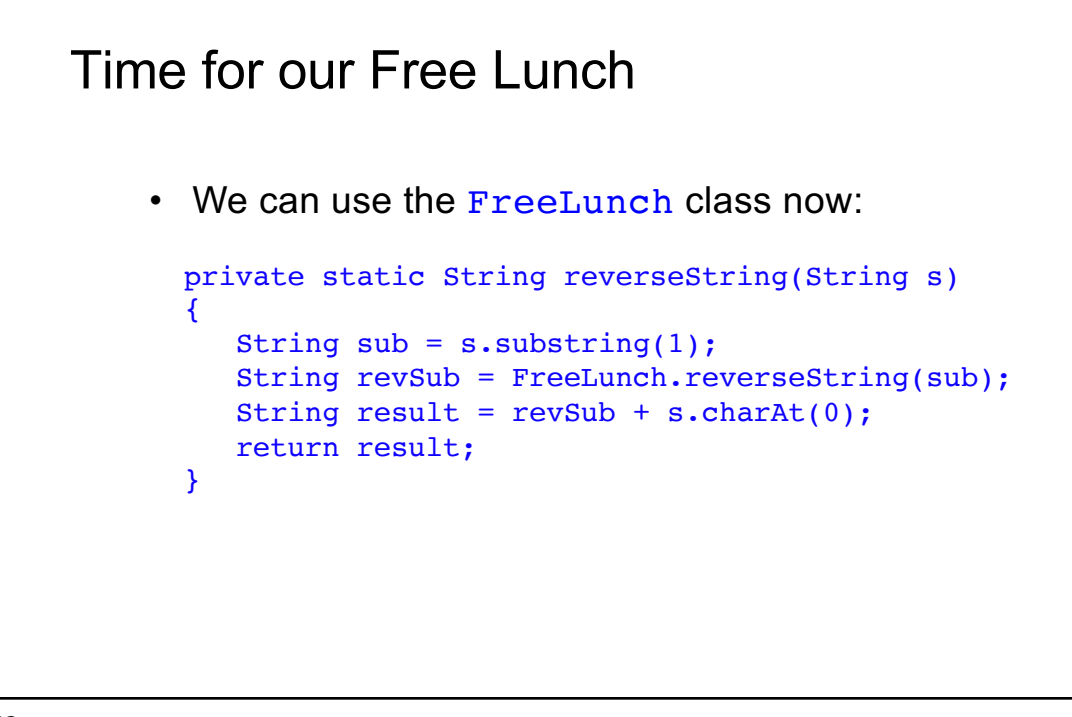

#### *s = "abc"* String  $sub = s.substring(1);$ *s = "abc" sub = "bc"* String revSub = FreeLunch.reverseString(sub);  $s =$  "abc" *sub = "bc" revSub = "cb"* String result = revSub + s.charAt(0); *s = "abc" sub = "bc" revSub = "cb" result = "cba"* Let's trace it

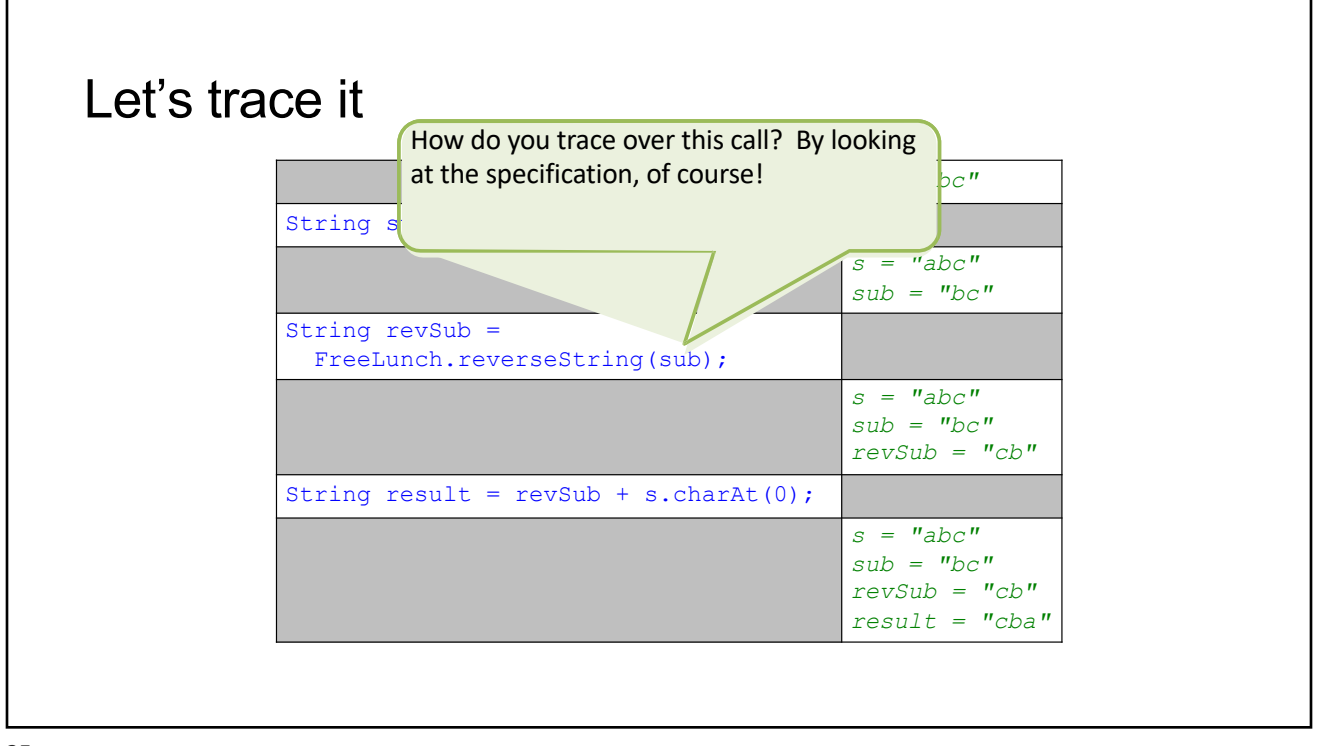

25

#### Almost done with Lunch • Is this code correct?: private static String reverseString(String s) { String  $sub = s.substring(1);$ String revSub = FreeLunch.reverseString(sub); String result =  $revSub + s.charAt(0);$ return result; }

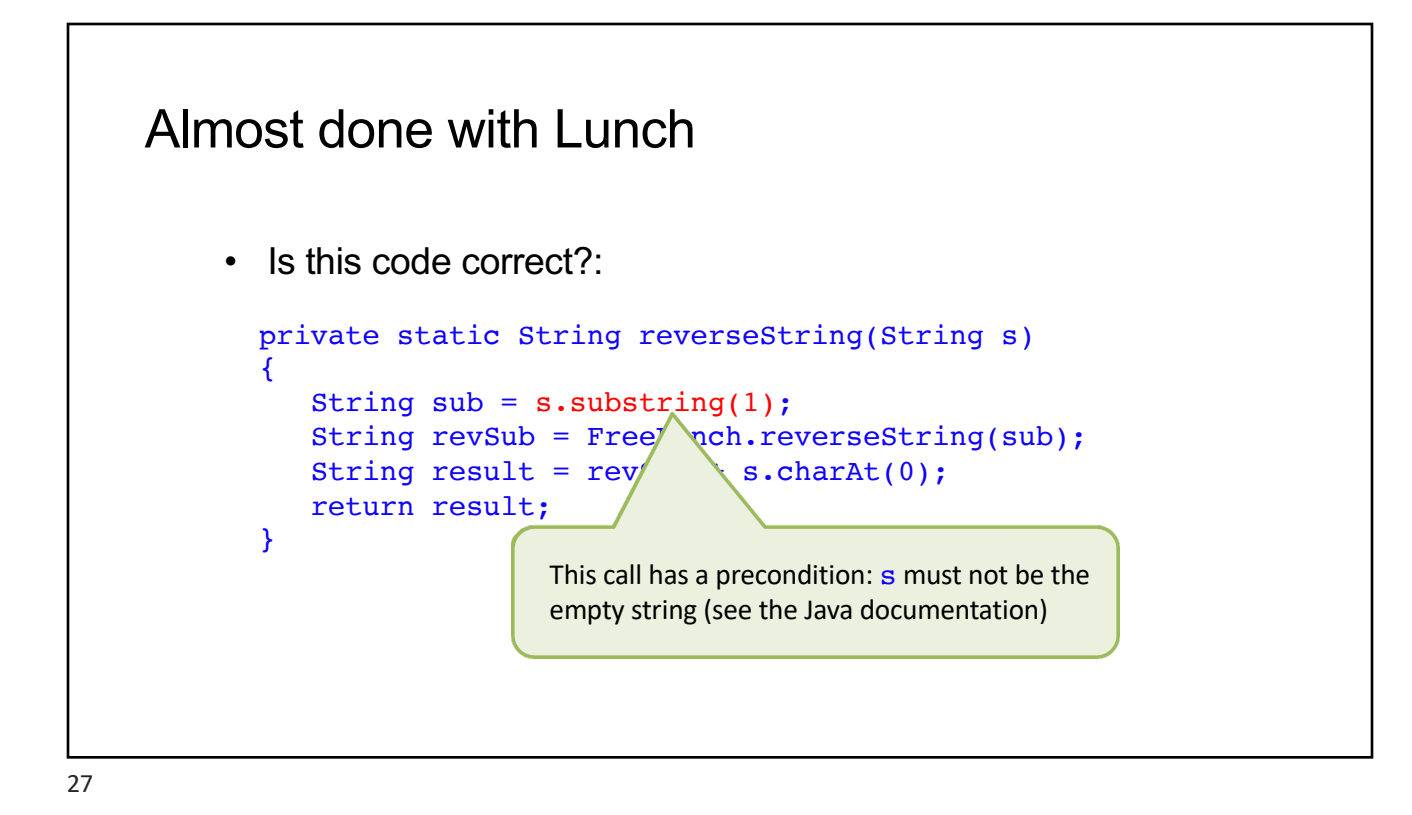

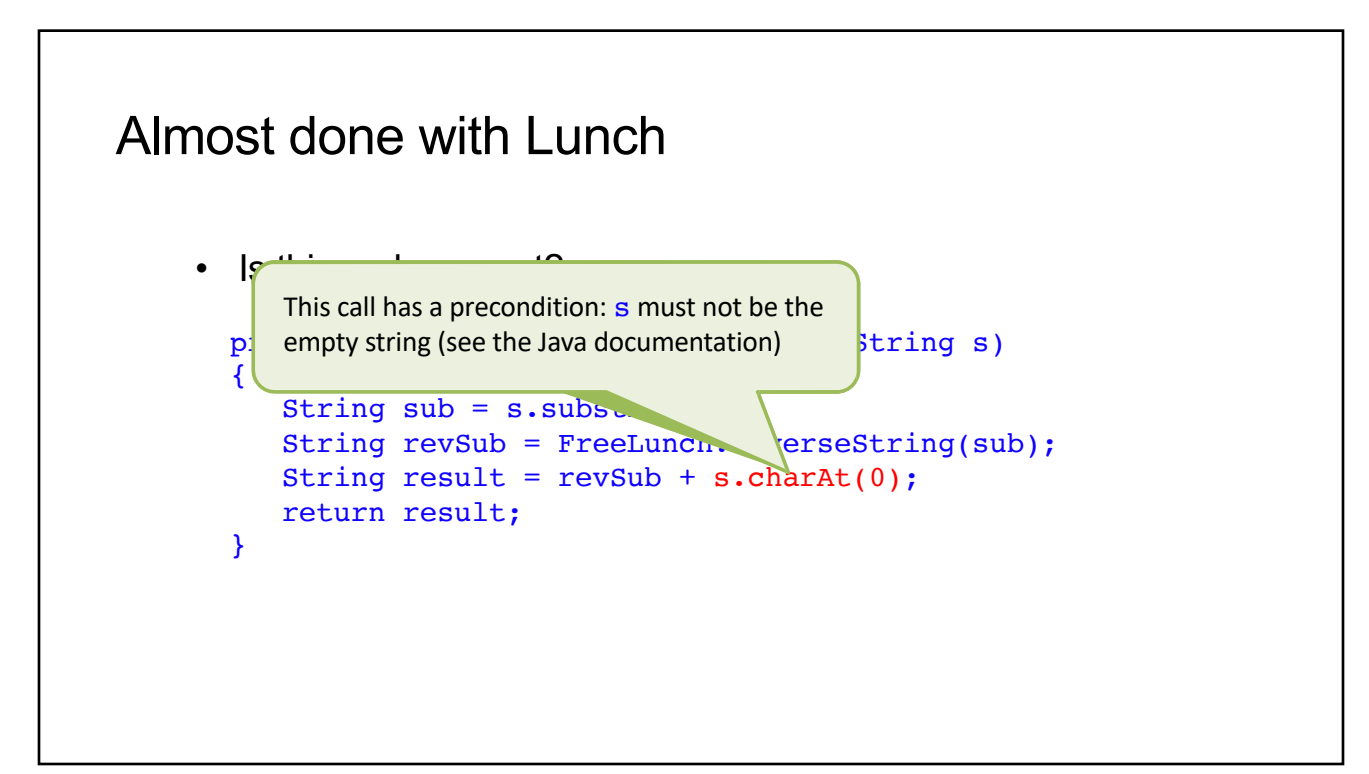

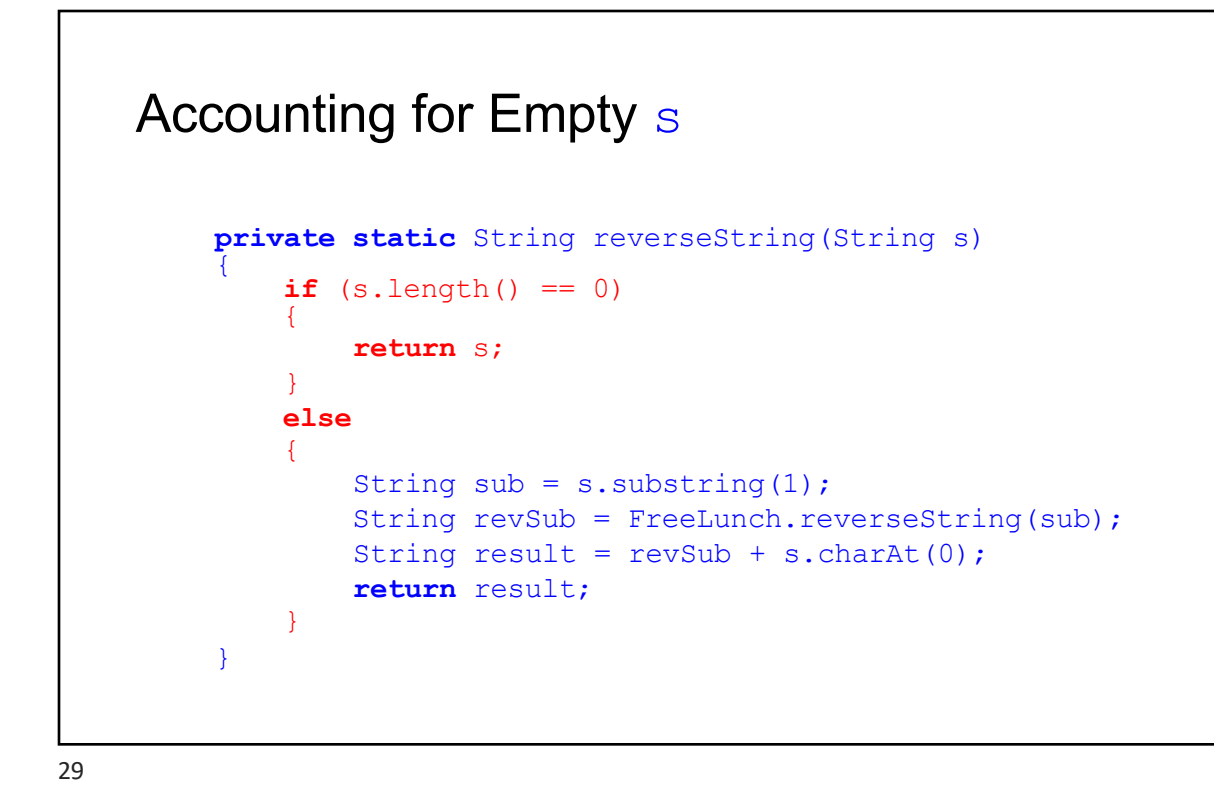

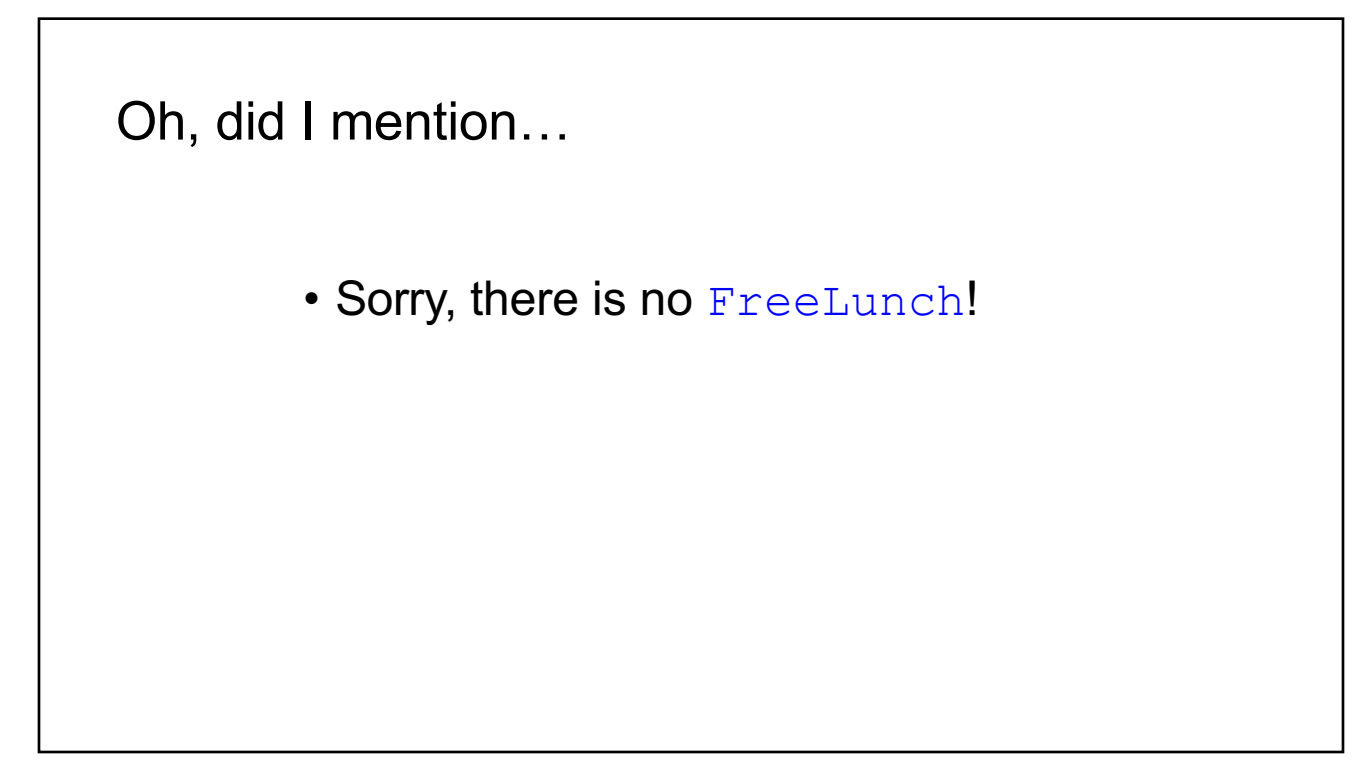

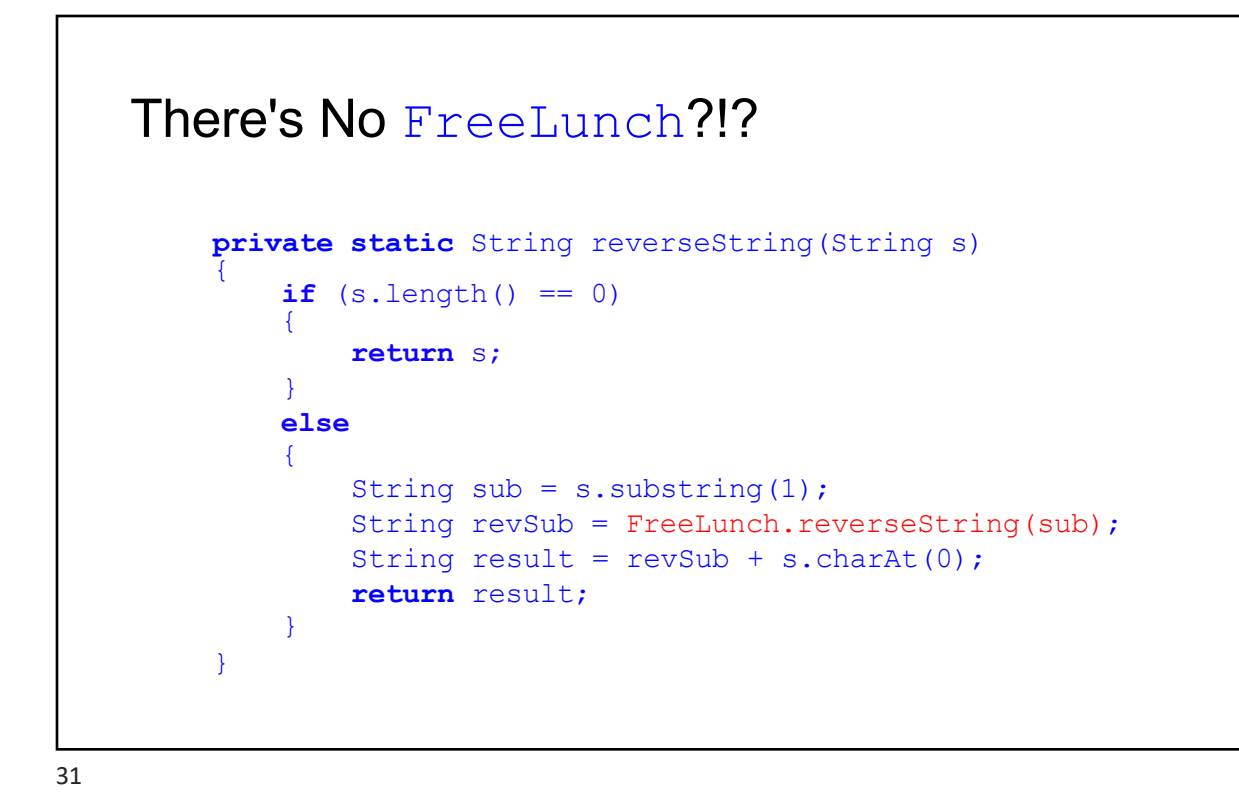

We Don't Need a FreeLunch **private static** String reverseString(String s) {  $if (s.length() == 0)$ { **return** s; } **else** { String sub =  $s.substrin/$ String revSub = reverseString(sub); String result =  $revSub + s.charAt(0);$ **return** result; } } We just wrote the code for reverseString, so we can can call our own version rather than the one from FreeLunch.

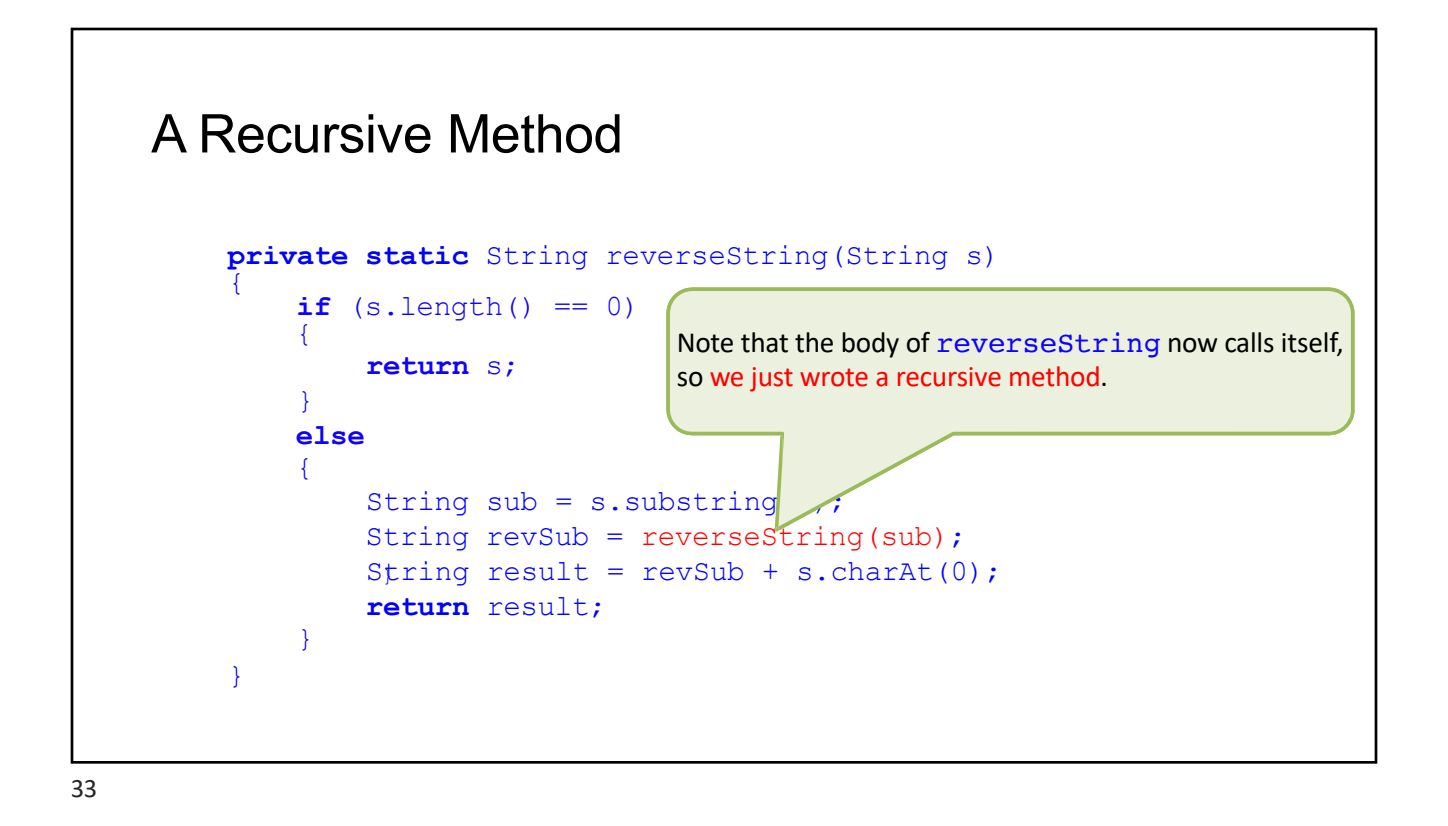

### • If your code for a method is correct when it calls the (hypothetical) FreeLunch version of the method — remember, it must be on a *smaller* instance of the problem — then your code is *still* correct when you replace every call to the FreeLunch version with a *recursive* call to your own version A Crucial Theorem for Recursion

![](_page_17_Figure_1.jpeg)

![](_page_17_Figure_2.jpeg)

![](_page_18_Figure_1.jpeg)

![](_page_18_Figure_2.jpeg)

![](_page_19_Figure_1.jpeg)

![](_page_19_Figure_2.jpeg)

![](_page_20_Figure_1.jpeg)

![](_page_20_Figure_2.jpeg)

![](_page_21_Figure_1.jpeg)

#### Done With Lunch

```
• Is this code correct?:
public static void increment (NaturalNumber n)
{
    int onesDigit = n.divideBy(10);
    onesDigit++:
    if(onesDigit == 10){
        onesDigit = 0;
        increment(n);
    }
    n.multiplyBy10(onesDigit);
}
```
![](_page_22_Figure_1.jpeg)

45

#### Recursive Structure

• For problem P, can we leverage the power of recursion?

![](_page_23_Figure_1.jpeg)

#### Recursive Structure

- For problem P, can we leverage the power of recursion?
	- Can we divide P into one or more smaller instances?
		- Factorial:  $(n 1)!$   $(n 2)!$   $(n 23)!$

# Recursive Structure • For problem P, can we leverage the power of recursion? • Can we divide P into one or more smaller instances? • Factorial:  $(n - 1)!$   $(n - 2)!$   $(n - 23)!$ • Fibonacci:  $(n - 1)!$   $(n - 2)!$   $(n - 12)!$

49

## Recursive Structure • For problem P, can we leverage the power of recursion? • Can we divide P into one or more smaller instances? • Factorial:  $(n - 1)!$   $(n - 2)!$   $(n - 23)!$ • Fibonacci: fib $(n - 1)$  fib $(n - 2)$  fib $(n - 12)$ • reverseString: remove first char, remove last char

![](_page_25_Figure_1.jpeg)

#### Recursive Structure

- For problem P, can we leverage the power of recursion?
	- Can we divide P into one or more smaller instances?
	- Can we efficiently solve the smaller instances?
		- This is usually the easy part

![](_page_26_Figure_1.jpeg)

![](_page_26_Figure_2.jpeg)

- For problem P, can we leverage the power of recursion?
	- Can we divide P into one or more smaller instances?
	- Can we efficiently solve the smaller instances?
		- This is usually the easy part
	- Can we use solutions to smaller problems to construct a solution to P?
		- Factorial: given  $(n 1)!$  we easily get n!

![](_page_27_Figure_1.jpeg)

![](_page_27_Figure_2.jpeg)

```
Factorial: The canonical example
         • Is this correct?
         public int factorial(int n)
         {
             int result = n * factorial(n-1);
             return result;
         }
57
```

```
Factorial: The canonical example
    • Why not?
    public int factorial(int n)
    {
        int result = n * factorial(n-1);
       return result;
    }
```
# • What should we do when an instance of P is too small to divide into smaller problems? Recursive Structure

59

#### Recursive Structure

- What should we do when an instance of P is too small to divide into smaller problems?
	- Solve it! In many cases it's trivial.

![](_page_30_Figure_1.jpeg)

![](_page_30_Figure_3.jpeg)

![](_page_31_Figure_1.jpeg)

```
Factorial: The canonical example
    • Is this correct?
    public int factorial(int n)
     \left\{ \right.if(n \leq 1)
             return n;
         return n * factorial(n-1);
     }
```
![](_page_32_Figure_1.jpeg)

#### Bottom  $up$  – begin with the smallest-value case public int factorial(int n) { if  $(n \leq 1)$ return 1; return n \* factorial(n-1); } if n=0 or n=1, factorial(n) returns correct result  $\checkmark$ A way to reason about recursion

![](_page_33_Figure_1.jpeg)

![](_page_33_Figure_3.jpeg)

![](_page_34_Figure_1.jpeg)